# **Webseide**

Autor(en): **Glanzmann, Lilla**

Objekttyp: **Article**

Zeitschrift: **Hochparterre : Zeitschrift für Architektur und Design**

Band (Jahr): **30 (2017)**

Heft 1-2

PDF erstellt am: **06.06.2024**

Persistenter Link: <https://doi.org/10.5169/seals-730914>

## **Nutzungsbedingungen**

Die ETH-Bibliothek ist Anbieterin der digitalisierten Zeitschriften. Sie besitzt keine Urheberrechte an den Inhalten der Zeitschriften. Die Rechte liegen in der Regel bei den Herausgebern. Die auf der Plattform e-periodica veröffentlichten Dokumente stehen für nicht-kommerzielle Zwecke in Lehre und Forschung sowie für die private Nutzung frei zur Verfügung. Einzelne Dateien oder Ausdrucke aus diesem Angebot können zusammen mit diesen Nutzungsbedingungen und den korrekten Herkunftsbezeichnungen weitergegeben werden.

Das Veröffentlichen von Bildern in Print- und Online-Publikationen ist nur mit vorheriger Genehmigung der Rechteinhaber erlaubt. Die systematische Speicherung von Teilen des elektronischen Angebots auf anderen Servern bedarf ebenfalls des schriftlichen Einverständnisses der Rechteinhaber.

### **Haftungsausschluss**

Alle Angaben erfolgen ohne Gewähr für Vollständigkeit oder Richtigkeit. Es wird keine Haftung übernommen für Schäden durch die Verwendung von Informationen aus diesem Online-Angebot oder durch das Fehlen von Informationen. Dies gilt auch für Inhalte Dritter, die über dieses Angebot zugänglich sind.

Ein Dienst der ETH-Bibliothek ETH Zürich, Rämistrasse 101, 8092 Zürich, Schweiz, www.library.ethz.ch

# **http://www.e-periodica.ch**

# Webseide

Wie sich Textilien digital archivieren lassen, zeigen das Designbüro Astrom/Zimmer und die Forschungsabteilung der Hochschule Luzern mit Silk Memory.

Text: Lilia Glanzmann

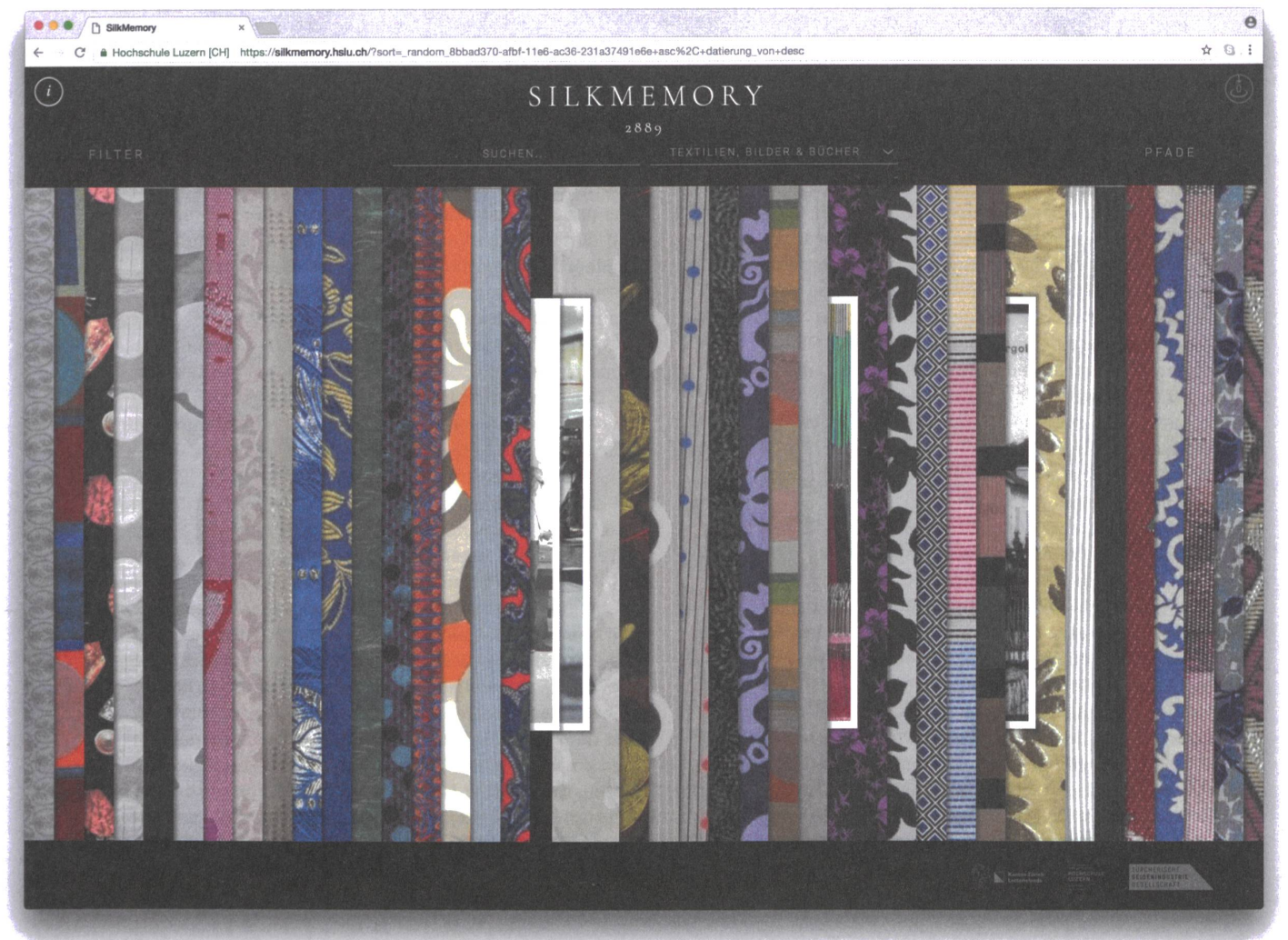

Die Startseite von Silk Memory zeigt eine zufällige Auswahl der archivierten Textilien, Fotos und Musterbücher. Die gute Auflösung der Scans transportiert die Haptik. Indem die Designer Anthon Astrom und Lukas Zimmer imitierende Gestaltungsmerkmale wie Schlagschatten nur dezent einsetzen, wirkt die Benutzeroberfläche nicht kitschig.

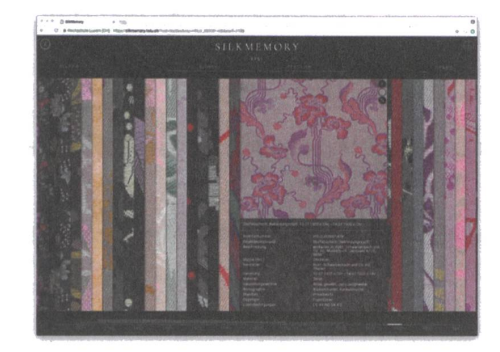

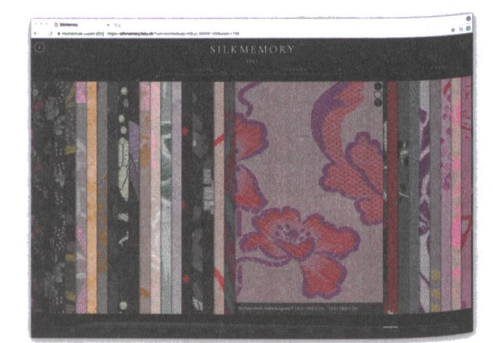

/'

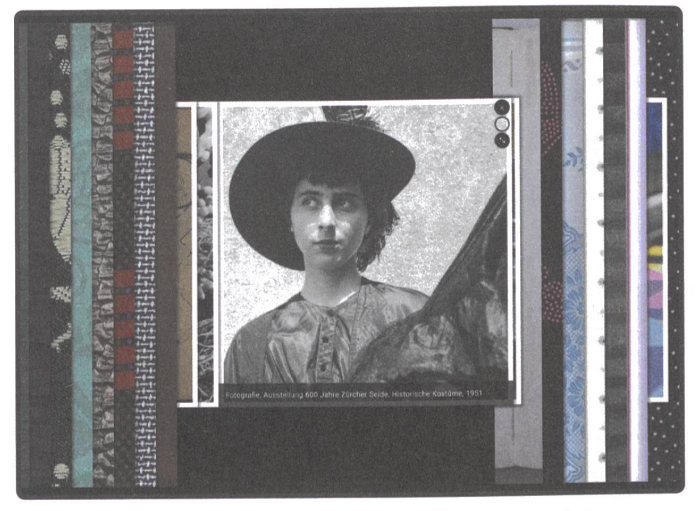

Neben Textilien zeigt das Portal Fotografien der textilen Wertschöpfungskette.

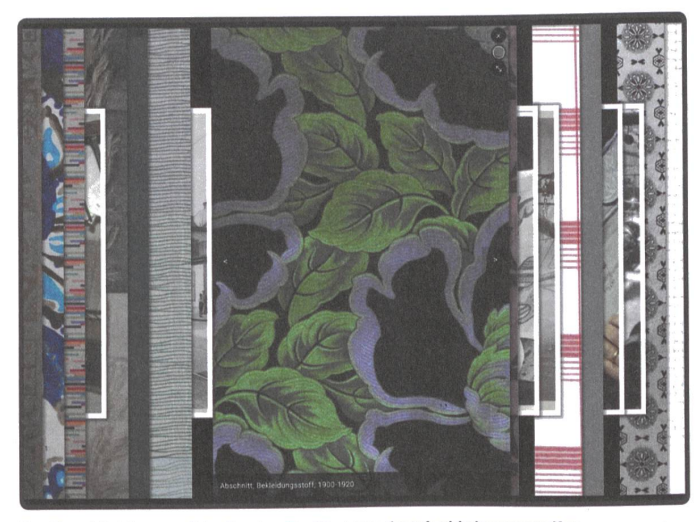

Per Mausklick lassen sich einzelne Textilien aus dem Archiv herausgreifen wie bei den Liassen, den an Bügeln hängenden Laschen.

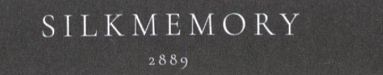

Zur Orientierung zeigt eine Zahl unterhalb des Logos die Anzahl der ausgewählten Artefakte.

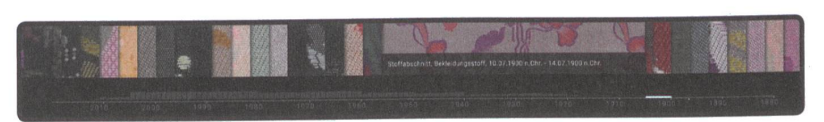

Graue Balken auf einem Zeitstrahl zeigen, wie viele Stücke vorhanden sind. Auch kann man so durch die Zeit reisen, von schwarzen Textilien vor 1900 bis in die bunten 1980er-Jahre.

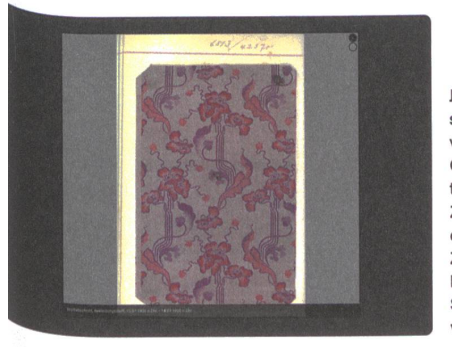

é.

Jeder Stoff ist in drei ständen abgebildet. von links nach rechts: Originalgross mit detaillierten Informationen, als Zoom und auf der Lasche oder im Musterbuch. Zu sehen ist hier ein Bekleidungsstoff von Schwarzenbach, datiert vom 10. Juli 1900.

Seide ist glatt. Und Bildschirme sind glatt. Haptisch scheint sich das Textil für eine digitale Sammlung zu eignen. Das beweist das Forschungsprojekt Silk Memory. Es will die 200-jährige Geschichte der Schweizer Seidenindustrie gital erfassen und nutzbar machen. «Wir bauen ein Best-of der Schweizer Seidenstoffe», sagt Alexis Schwarzenbach. Er leitet das Projekt seitens der Hochschule Luzern, die es zusammen mit der Zürcherischen Seidenindustrie-Gesellschaft durchführt. Die Datenbank soll Studenten und Dozentinnen im Unterricht dienen, aber auch Desigbei ihrer Entwurfsarbeit inspirieren.

Als Hochparterre vor drei Jahren über das Vorprojekt berichtete siehe Hochparterre 9/14, sollte Silk Memory bereits Ende 2014 online gehen. «Wir konnten uns lange nicht für eine Software entscheiden», erklärt Schwarzenbach die Verzögerung. Kosten und Anforderungen sind hoch: So soll die Datenbank auch in vielen Jahren noch funktionieweshalb ein bewährter Anbieter nötig schien. Die nun verwendete Archivsoftware IMDAS und die dazugehörige Kulturgüterdatenbank KIM BL stammen aus einem schungsprojekt der Museen des Kantons Baselland und der Forschungsgesellschaft Joanneum Research in Graz, an dem sich die Hochschule beteiligen konnte. «Indem wir zu einem grösseren Ganzen gehören, wollen wir verhindern, dass unsere Plattform nach Abschluss des Projekts zu einem Datenfriedhof wird», sagt Schwarzenbach.

### Designer für Designer

Die erprobte Software erlaubt es, die Bestände senschaftlich zu dokumentieren und aufzuarbeiten sowie sie via Internet zugänglich zu machen. «Und wir können Artefakte online erfassen», sagt der Projektleiter. Die nutzeroberflächen solcher Websites sind meist wenig raffiniert. Was für Forscherinnen keine entscheidende Rolle spielt, ist für Designer problematisch. Sie wollen sich inspirieren lassen und die Seite intuitiv bedienen. Deshalb war eine Gestaltung nötig, die über die klassische Suchmaske hinausgeht. Da fasste die Hochschule Luzern den richtigen Entscheid: Sie engagierte das Designbüro Astrom/Zimmer, das eine Benutzeroberfläche entwerfen und mit eigenständigen Suchoptionen ergänzen sollte. Die erfahrenen Designer und Entwickler arbeiten gerne rimentell und haben sich in eigenen Forschungsprojekten mit dem Thema Filter beschäftigt. Mit <Gradient Tagging) etwa entwickelten sie vor vier Jahren eine Verschlagwortung, mit der sie weiche, menschliche Werte in die harte, digitale Welt einbringen wollten siehe Hochparterre 11/13.

### Durchstreifen

Anthon Astrom und Lukas Zimmer kam für ihre Arbeit zugute, dass Textilien - anders als etwa Fotos - nicht integgezeigt werden müssen. Ihre Benutzeroberfläche zeigt jeweils nur einen Streifen eines Stoffs. Die Textilien liegen geschichtet nebeneinander, überlappen sich gar - so, wie die Stoffe in den physischen Archiven einst an Laschen an einem Bügel hingen: Man konnte sie mit der Hand so lange durchstreifen, bis man zufällig ein ansprechendes Stück herausgriff. Diese Analogie funktioniert auch in der digitalen Umsetzung. Die Scans sind hoch genug aufgelöst, um die Haptik der Textilien zu vermitteln. Doch: «Die neuen Ideen für Filter und Suchoptionen mit der bereits bestehenden Software zu kombinieren, war aufwendig», sagt Lukas Zimmer. Im Austausch mit den Spezialisten von KIM BL ist es ihnen aber gelungen, die nötigen vatorischen Kriterien wie die detaillierte Verschlagwortung in ihr Konzept zu integrieren und gleichzeitig frei zu arbeiten, was etwa den graduellen Farbfilter betrifft, mit dem sich Textilien nach Farbton ordnen lassen.

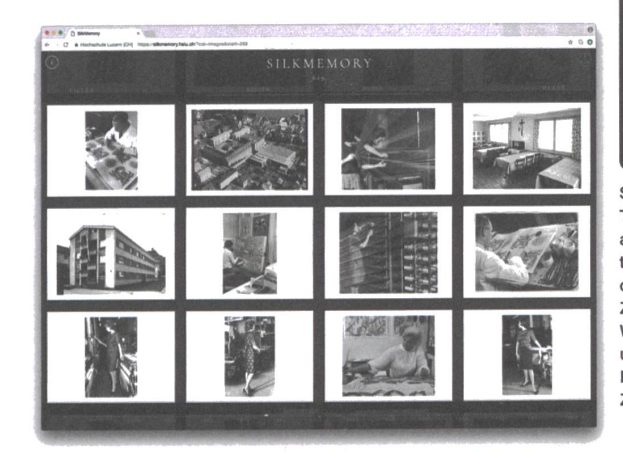

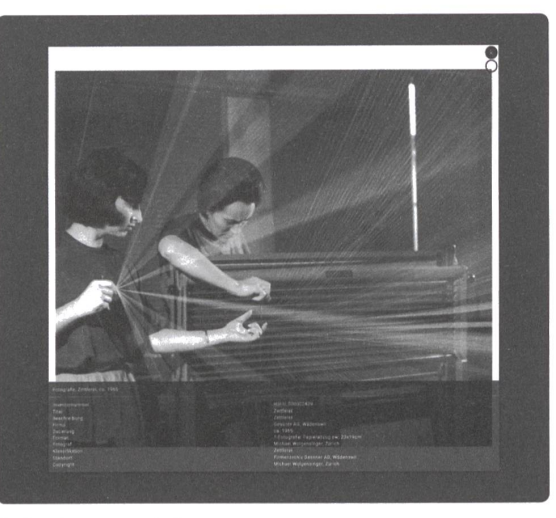

Suchen kann man nebst Textilien und Musterbüchern auch nach Fotodokumenten einzelner Firmen. Auf dem oberen Bild ein Blick In die Zettlerei der Firma Gessner in Wädenswil, aufgenommen um 1965. Durch die weissen Rahmen verleihen Astrom/ Zimmer den Bildern Haptik.

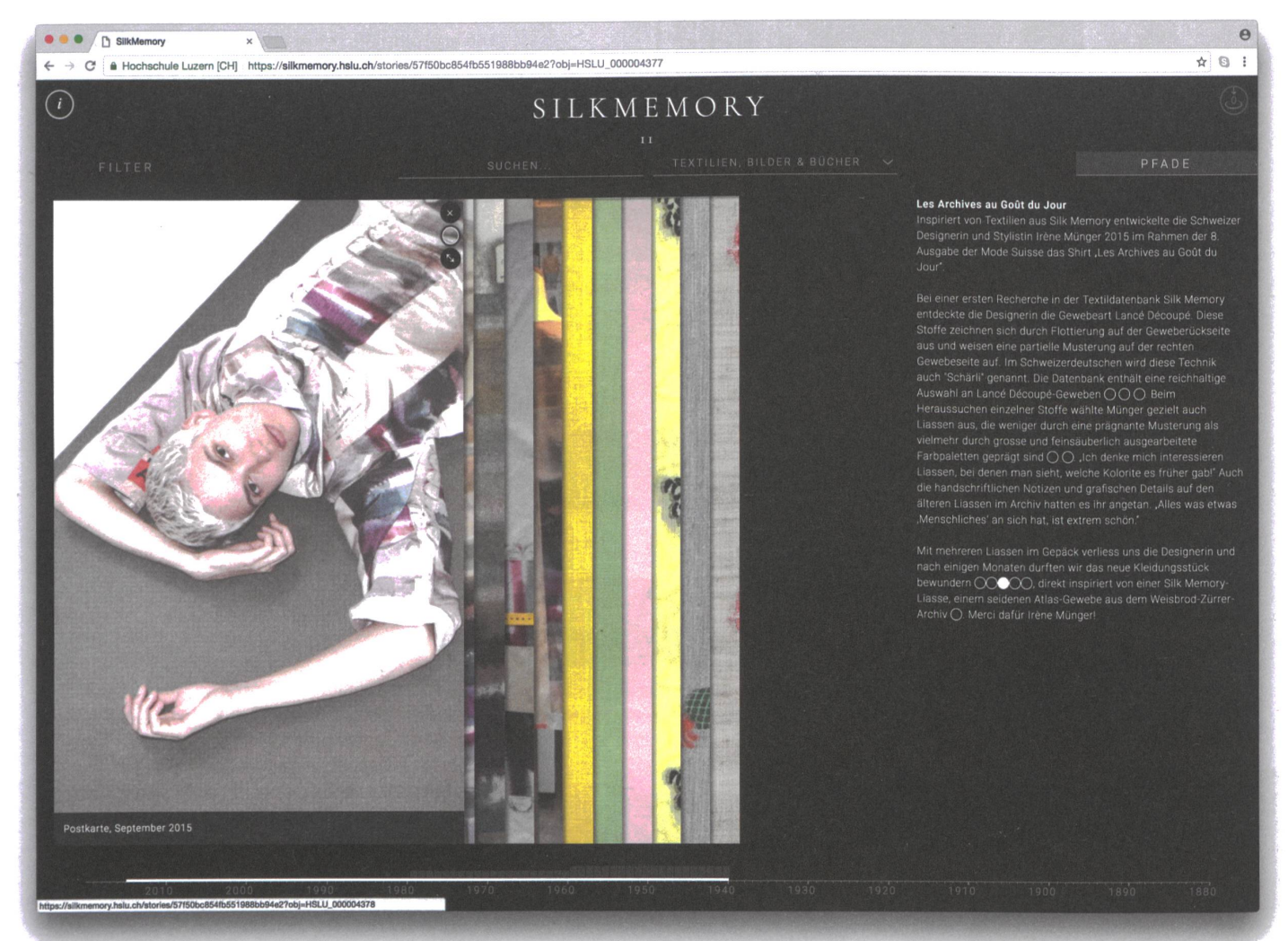

Die <Pfade>-Funktion ist eine neue Entwicklung. Nutzer erzählen Hintergrundgeschichten und verknüpfen die dazugehörigen Textilien mittels Punkten im Text. Hier das Beispiel der Designerin Irène Münger, die sich auf Silk Memory von einem Lancé-Découpé-Gewebe zum Shirt <Les Archives au Goût de lour> inspirieren Hess.

 $\frac{1}{2}$ 

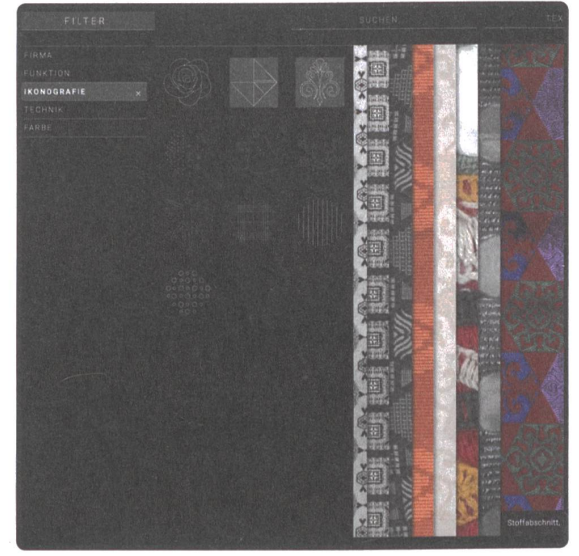

Die Filter erlauben es, Textilien nach verschiedenen Techniken zu ordnen: War es ein Jacquardgewebe eine Wirkware, ein druck? Da Mehrfachnennungen möglich und die Artefakte nach einem strengen Raster kategorisiert wurden, ergeben sich unzählige Kombinationen. Auch die Suche nach Ikonografien wird unterstützt: Wer etwa einen Stoff sucht, der Faunaund Floramotive zeigt oder Ornamente mit geometrischen Mustern kombiniert, wird fündig.

### $\rightarrow$  Erst der Anfang

Das Webportal Silk Memory umfasst derzeit 2889 träge. «5000 sollen es werden, die Software kann aber auch mehr verarbeiten», sagt Schwarzenbach. Im Rahmen des Silk-Memory-Projekts suchten die Forscher deshalb die Zusammenarbeit mit anderen Sammlungen, die in ren Beständen Stoffe aus Zürcher Seidenwebereien haben. Darunter befinden sich etwa das Victoria&Albert Museum in London, das Textilmuseum St. Gallen, die Fondazione Ratti in Como oder das Schweizerische Nationalmuseum. Die in Emmenbrücke gelagerten Stoffe unterscheiden sich von den musealen Artefakten in einem entscheiden-Punkt: Sie können von Nutzern ausgeliehen und angefasst werden. Konsequent, denn erst so wird das portal zum Entwurfswerkzeug.

Das Erbe der Seidenindustrie bildet nur einen Aspekt der reichen Schweizer Textilgeschichte. So fertigten selländer Heimarbeiterinnen Seidenbänder und Posamenten, die Ostschweiz steht für exklusive Stickereien, das Glarnerland für bunte Baumwolltücher. Es ist lobenswert, dass das Projekt Silk Memory ausbaufähig angelegt ist. In einem zweiten Schritt könnte sich die Datenbank zu einem <Swiss Textile Memory> entwickeln. •

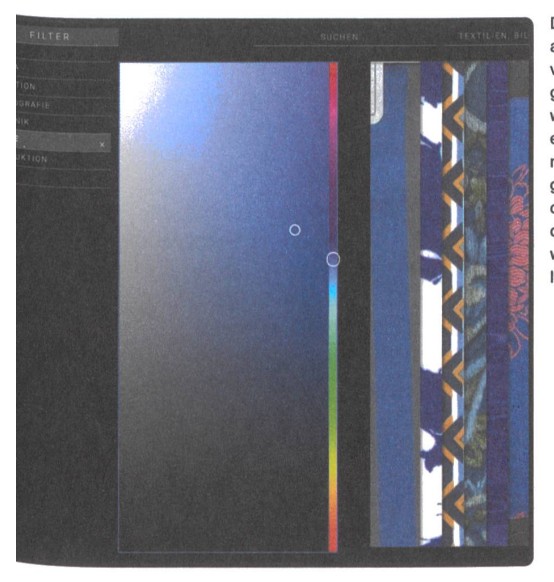

Der Farbfilter basiert auf dem Interesse von Astrom / Zimmer für graduelle Verschlagwortung. Sie benutzen einen Logarithmus, mit dem sich die Textilien graduell nach Farbe ordnen lassen. Noch steht das Projekt am Anfang, weitere solche Entwicklungen sollen folgen

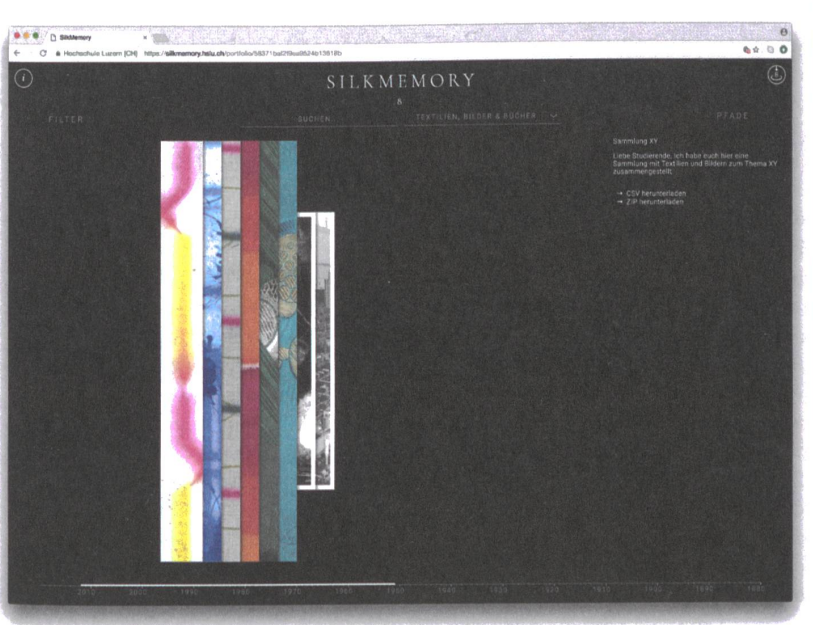

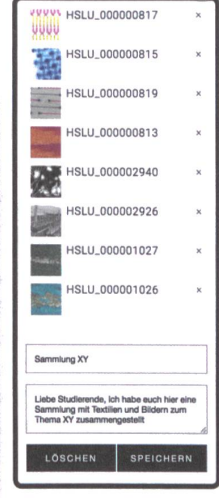

Seide für die Zukunft Als Kooperationspartner der Zürcherischen Seidenindustrie-Gesellschaft begann die Hochschule Luzern vor vier Jahren mit einem Projekt zur schichte der Zürcher Seidenindustrie. Es wird vom Zürcher Lotterie fonds mitfinanziert, aktuell mit einer halben Million Franken. Das Ziel ist es, die mehr als 200-jährige dition der textilen Seidenweberei in der Schweiz zu dokumentieren, zu erhalten und nutzbar zu machen. Ein Teil ist das hier beschriebene Webportal Silk Memory, ergänzt von der Bilddatenbank (Silk Images) und einer Buchpublikation <Silk History since 1800>.

Die Sammlung ist ein cleveres Werkzeug. Die Stoffe lassen sich wählen und als Link verschicken. Die Empfängerin kann eine Tabelle mit allen Schlagworten und die dazugehörigen Bilder herunterladen.